Issued: 7/2020

## JUNCAP2

Version 200.6.1

A.J. Scholten, M. Durand, G.D.J. Smit, and D.B.M. Klaassen (NXP Semiconductors)

O. Rozeau, S. Martinie and T. Poiroux (CEA-Leti)

© 2005-2020 NXP Semiconductors and 2015-2020 CEA-Leti

Authors' address A.J. Scholten; andries.scholten@nxp.com G.D.J. Smit; gert-jan.smit@nxp.com D.B.M. Klaassen; d.b.m.klaassen@nxp.com O. Rozeau, S. Martinie and T. Poiroux; G-GRE-psp\_support@cea.fr

| Title:     | JUNCAP2; Version 200.6.1                                                                                                    |
|------------|----------------------------------------------------------------------------------------------------|
| Author(s): | A.J. Scholten, M. Durand, G.D.J. Smit, and D.B.M. Klaassen<br>(NXP Semiconductors)                                                                                             |
|            | O. Rozeau, S. Martinie and T. Poiroux<br>(CEA-Leti)                                                                                                    |
| Keywords:  | compact modelling, MOSFET, CMOS, circuit simulation, integrated circuits, junction, Shockley-Read-Hall, trap-assisted tunneling, band-to-band tunneling, avalanche, break-down |
| Abstract:  | This report documents the JUNCAP2 compact model which describes the behavior of the junction diodes in a MOSFET. The JUNCAP2 model describes the following physical effects:   |
|            | • geometrical scaling: bottom, STI-edge, and gate-edge components;                                                                                                    |
|            | • depletion capacitance;                                                                                                    |
|            | • ideal diode current;                                                                                                    |
|            | • Shockley-Read-Hall generation/recombination current, both in forward and reverse mode of operation;                                                                          |
|            | • trap-assisted tunneling current, both in forward and reverse mode of operation;                                                                                              |
|            | • band-to-band tunneling current;                                                                                                    |
|            | • avalanche and breakdown;                                                                                                    |
|            | • shot noise.                                                                                                    |
|            |                                                                                                    |

# Silicon Integration Initiative (Si2) - Compact Model Coalition In-Code Statement

Software is distributed as is, completely without warranty or service support. The Commissariat a l'energie atomique et aux energies alternatives (CEA), NXP Semiconductors, and Delft University of Technology, along with their employees are not liable for the condition or performance of the software.

NXP Semiconductors, Delft University of Technology, and CEA own the copyright and grant users a perpetual, irrevocable, worldwide, non-exclusive, royalty-free license with respect to the software as set forth below.

NXP Semiconductors, Delft University of Technology, and CEA hereby disclaim all implied warranties.

NXP Semiconductors, Delft University of Technology, and CEA grant the users the right to modify, copy, and redistribute the software and documentation, both within the user's organization and externally, subject to the following restrictions:

- 1. The users agree not to charge for the NXP Semiconductors, Delft University of Technology, and CEAdeveloped code itself but may charge for additions, extensions, or support.
- 2. In any product based on the software, the users agree to acknowledge NXP Semiconductors, Delft University of Technology, and CEA that developed the software. This acknowledgment shall appear in the product documentation.
- 3. Redistributions to others of source code and documentation must retain the copyright notice, disclaimer, and list of conditions.
- 4. Redistributions to others in binary form must reproduce the copyright notice, disclaimer, and list of conditions in the documentation and/or other materials provided with the distribution.

CMC In-Code Statement Revision:

200.6.1 (JUNCAP2), 07/01/2020

## History of model and documentation

## Introduction

The first version of the compact MOS model JUNCAP2, Level 200, has been released to the public domain in April 2005. Changes and additions to the model are documented by adapting or extending the documentation in this Report.

## History of the model

**April 2005** Release of JUNCAP2, level 200 as part of SiMKit 2.1. A Verilog-A implementation is made available as well.

**August 2005** Release of JUNCAP2, level 200.1 as part of SiMKit 2.2. Similar to the previous version, a Verilog-A implementation of the JUNCAP2-model is made available as well. Focus of this release was mainly on the optimization of the evaluation speed of JUNCAP2. This new version is fully parameter compatible with the previous version.

The following changes have been made:

- limiting of charge model and of  $w_{\text{SRH,step}}$  is now based on the minimum of three built-in voltages, instead of separate limiting for bottom, STI-edge, and gate-edge component;
- limiting of  $V_j$  to  $V_{j,SRH}$  in Shockley-Read-Hall model replaced by adopting VMAX/IMAX-construction of ideal-current model; subsequently the original  $V_{j,SRH2}$  has been renamed into  $V_{j,SRH}$ ;
- limiting of  $V_{AK}$  to  $V_j$  in charge model changed from ln-exp type into so-called hyp5 function; limiting of  $V_{AK}$  to  $V_{j,SRH}$  (i.e. the previous  $V_{j,SRH2}$ ) in Shockley-Read-Hall model changed from ln-exp type into so-called hyp2 function.
- expression for  $\Delta w_{\text{SRH}}$  rewritten in a more concise form (mathematically identical to previous version), see Eq. (4.44).

**August 2006** Release of JUNCAP2, level 200.2. In this version a problem that was found in the band-to-band tunneling model is solved.

**October 2007** Release of JUNCAP2, level 200.3 as part of SiMKit 3.0. In this version, JUNCAP Express is introduced. The Express model can be invoked by setting the parameter **SWJUNEXP** to 1. This results in a very significant decrease (about a factor 5 in typical situations) of the JUNCAP2 model evaluation time. Yet the Express model was created to give only very limited loss of accuracy under typical operating conditions of the device.

**November 2008** Release of JUNCAP2, level 200.3.3 as part of SiMKit 3.2. In this version, a bug w.r.t. the JUNCAP Express parameter **FJUNQ** has been corrected.

**July 2011** Release of JUNCAP2, level 200.4 as part of SiMKit 3.7. In this version, operating-point output parameters **idsatsbot**, **idsatssti**, **idsatsgat**, **cjosbot**, **cjossti**, **cjosgat**, **vbisbot**, **vbissti**, **vbisgat** were added.

**June 2016** Release of JUNCAP2 version 200.5, which also comes as part of PSP103.4. This version contains a new parameter **FREV**, which can be adjusted to tune the amount of current after reverse breakdown. The addition of this parameter has been aligned with the Diode\_CMC model, level 2.0.

**February 2019** Release of JUNCAP2 version 200.6, which also comes as part of PSP103.7. This version contains two new parameters **IFACTOR** and **CFACTOR**, which are multiplier factors for junction current and junction capacitance, respectively.

**July 2020** Release of JUNCAP2 version 200.6.1, which also comes as part of PSP103.8. This model version is a minor code cleaning of JUNCAP2 version 200.6.0.

### History of the documentation

April 2005 First release of JUNCAP2, level 200 documentation.

**August 2005** Documentation updated for JUNCAP2, level 200.1 release. Section A has been added to document the so-called hyp-functions introduced in level 200.1.

March 2006 Documentation update. Section 6.7 has been added.

**June 2006** Documentation update. Error in Eq. (4.52), which defines  $b_{\text{TAT}}$ , is corrected.

August 2006 Documentation updated with modified band-to-band tunneling equations: Eqs. (4.63) and (4.64) added, Eqs. (4.65) and (4.66) modified, and constant  $\Delta V_{\rm bi}$  added to list of model constants in Section 3.2. Additional information on simulation times associated to the various physical effects in the model added to Section 6.7.

**October 2007** Documentation updated for JUNCAP2 version 200.3, including JUNCAP2 Express. Look and feel of documentation brought in closer agreement with PSP documentation.

**April 2009** Documentation updated for JUNCAP2 version 200.3.3. Eqs. (4.109), (4.110), and (4.111) are brought in accordance with **FJUNQ**-related bugfix made in 200.3.3 (released in November 2008). In addition, some typos have been corrected.

June 2016 Documentation updated for JUNCAP2 version 200.4 (operating-point output parameters idsatsbot, idsatssti, idsatsgat, cjosbot, cjossti, cjosgat, vbisbot, vbissti, and vbisgat), and 200.5, with new parameter FREV.

**December 2017** Documentation updated for JUNCAP2 version 200.5 related to copyright and licence information.

February 2019 Documentation updated for JUNCAP2 version 200.6.

July 2020 Documentation updated for JUNCAP2 version 200.6.1

## Contents

| 1 | Intro | oduction                                                 | 1  |
|---|-------|----------------------------------------------------------|----|
| 2 | Sum   | nmary of physics behind JUNCAP2                          | 2  |
| 3 | Mod   | del parameters and constants                             | 4  |
|   | 3.1   | Physical Constants                                       | 4  |
|   | 3.2   | Other constants                                          | 4  |
|   | 3.3   | Instance parameters                                      | 5  |
|   | 3.4   | Model parameters                                         | 5  |
| 4 | Mod   | del equations                                            | 8  |
|   | 4.1   | Internal parameters                                      | 8  |
|   | 4.2   | The juncap-function                                      | 10 |
|   | 4.3   | The juncap model                                         | 14 |
|   |       | 4.3.1 Junction charge                                    | 14 |
|   |       | 4.3.2 Junction current                                   | 15 |
|   |       | 4.3.3 Junction noise                                     | 16 |
|   | 4.4   | JUNCAP Express                                           | 16 |
|   |       | 4.4.1 Calculation of internal parameters                 | 16 |
|   |       | 4.4.2 JUNCAP Express model equations                     | 18 |
| 5 | DC    | operating point output                                   | 20 |
| 6 | Para  | ameter extraction                                        | 23 |
|   | 6.1   | Test structures                                          | 23 |
|   | 6.2   | Measurements                                             | 23 |
|   | 6.3   | Extraction of bottom, STI-edge, and gate-edge components | 24 |
|   | 6.4   | Extraction of CV parameters                              | 24 |
|   | 6.5   | Extraction of IV parameters                              | 25 |
|   | 6.6   | General extraction scheme                                | 27 |
|   | 6.7   | Simulation time considerations                           | 27 |
|   |       | 6.7.1 Full JUNCAP2 model                                 | 28 |
|   |       | 6.7.2 JUNCAP2 Express                                    | 29 |
|   | Refe  | erences                                                  | 31 |

A Auxiliary equations

## Section 1

## Introduction

The JUNCAP2 model is intended to describe the behavior of the diodes that are formed by the source, drain, or well-to-bulk junctions in MOSFETs. It is the successor of the JUNCAP level=1 model [1].

Whereas the JUNCAP level=1 model gives a satisfactory description of the junction capacitances, its description of diode leakage currents is rather poor for present-day CMOS technologies. This is due to ever increasing doping concentrations in the junctions, leading to increasing electric fields. Due to these high electric fields, leakage mechanisms such as trap-assisted tunneling and band-to-band tunneling have gained importance to such an extent, that they are starting to contribute to the MOSFET off-state current. Thus, accurate modelling of these leakage currents is called for.

In addition to its relevance for advanced CMOS technologies, accurate junction modelling is also relevant for partially depleted SOI (PDSOI). Here, a small positive voltage at the floating body exists, which is determined by the equilibrium between impact ionization and gate current on one hand and current through the source junction on the other hand. Due to the back-gate effect, this small positive floating body voltage gives rise to additional drain current, where it is visible as the so-called "kink effect". Thus, for PDSOI applications, accurate junction modelling in the low-forward regime is required.

## Section 2

## **Summary of physics behind JUNCAP2**

The JUNCAP2 model has been developed for the description of source and drain junctions in MOSFETs. The model equations have been developed for symmetrical junctions of arbitrary grading coefficient. The following physical effects have been included:

#### **Geometrical scaling**

JUNCAP2 models the capacitances and currents of bottom-, STI-edge, and gate-edge components. This is illustrated in Figs. 2.1 and 2.2.

#### **Depletion capacitance**

The depletion capacitance model, similar to JUNCAP1, is a standard textbook equation. It has been safeguarded against numerical overflow in the forward mode of operation.

### **Ideal current**

The ideal diode current is modeled using the ideal-case Shockley equation. The bandgap has been made a free parameter to be able to tune the temperature dependence. No (unphysical) ideality factor has been included. Non-idealities are modeled with physics-based equations, as outlined below.

#### **Shockley-Read-Hall current**

The Shockley-Read-Hall current is calculated by integrating the Shockley-Read-Hall generation-recombination rate over the depletion region. This is done for arbitrary grading coefficient and results in a single-piece expression in forward and reverse mode of operation.

#### **Trap-assisted tunneling current**

The trap-assisted tunneling current is calculated in a similar fashion as the Shockley-Read-Hall current. Now also the field-enhancement factor [2] is taken into account in the calculation. In contrast to e.g. Diode Level 500 [1], the calculation is not based on the low-field approximation of this field-enhancement factor, but is generally valid for both low and high fields. The calculation results in a single-piece expression which is valid in both the forward and reverse regime, and for arbitrary grading coefficient.

#### **Band-to-band tunneling current**

For the band-to-band tunneling current, a physical model similar to the Diode Level 500 [1] equation has been implemented. Some additional freedom in fitting the (small) temperature dependence of this current is provided.

### Avalanche breakdown

For avalanche breakdown, an expression has been derived which is a simplified form of the Diode Level 500 [1] equations for this phenomenon. In comparison with Diode Level 500, some additional freedom in fitting the onset to breakdown is provided.

### Noise

In partially depleted silicon-on-insulator (PD SOI), the shot noise of the junction current is important because, together with the shot noise of the impact ionization current of the MOSFET, it leads to additional Lorentzian noise in the drain current [3]. Therefore, shot noise has been implemented in JUNCAP2.

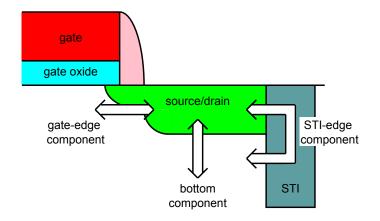

Figure 2.1: The three contributions to the source/drain junction of a MOSFET

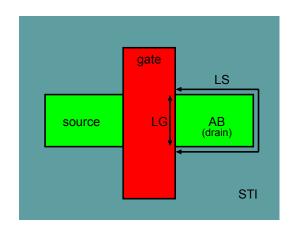

Figure 2.2: Schematic top view of the MOSFET. The meaning of the instance parameters **AB**, **LS**, and **LG** is indicated in the drain region.

## Section 3

## **Model parameters and constants**

| No. | Symbol                | Unit       | Value                       | Description                                   |
|-----|-----------------------|------------|-----------------------------|-----------------------------------------------|
| 1   | $T_0$                 | Κ          | 273.15                      | offset between Celsius and Kelvin temperature |
|     |                       |            |                             | scale                                         |
| 2   | $k_{\mathrm{B}}$      | J/K        | $1.3806505\cdot 10^{-23}$   | Boltzmann constant                            |
| 3   | q                     | С          | $1.6021918\cdot 10^{-19}$   | elementary charge                             |
| 4   | $\hbar$               | $J\cdot s$ | $1.05457168\cdot 10^{-34}$  | reduced Planck constant                       |
| 5   | $m_0$                 | kg         | $9.1093826\cdot 10^{-31}$   | electron rest mass                            |
| 6   | $\epsilon_0$          | F/m        | $8.85418782 \cdot 10^{-12}$ | Permittivity of vacuum                        |
| 7   | $\epsilon_{\rm r,Si}$ | _          | 11.8                        | Relative permittivity of silicon              |

## **3.1** Physical Constants

## 3.2 Other constants

| No. | Symbol                   | Unit | Value                                                  | Description                                                                     |
|-----|--------------------------|------|--------------------------------------------------------|---------------------------------------------------------------------------------|
| 1   | $T_{\min}$               | °C   | -250                                                   | minimum temperature for model equations                                         |
| 2   | $V_{\rm bi, low}$        | V    | 0.050                                                  | lower boundary for built-in voltage                                             |
| 3   | a                        | -    | 2                                                      | sets upper limit of forward capacitance to $a \cdot C_{\rm jo}$                 |
| 4   | $\epsilon_{ m ch}$       | _    | 0.1                                                    | smoothing constant for charge model                                             |
| 5   | $\Delta V_{ m bi}$       | _    | 0.050                                                  | voltage difference used in band-to-band tun-<br>neling model                    |
| 6   | $\epsilon_{\mathrm{av}}$ | _    | $10^{-6}$                                              | smoothing constant for effective voltage in avalanche model                     |
| 7   | $V_{\rm br,max}$         | V    | $10^{3}$                                               | upper limit for <b>VBR</b> ; for larger values, avalanche model is switched off |
| 9   | $V_{\rm max, large}$     | V    | $10^{8}$                                               | value assigned to $V_{\rm max}$ when $I_{\rm DSAT}$ is zero.                    |
| 10  | $a_{\rm erfc}$           | _    | 0.29214664                                             | parameter in erfc approximation                                                 |
| 11  | $p_{\rm erfc}$           | _    | $\sqrt{\pi} \cdot a_{\rm erfc}$                        | parameter in erfc approximation                                                 |
| 12  | $b_{\rm erfc}$           | _    | $\frac{6-5 \cdot a_{\rm erfc} - p_{\rm erfc}^{-2}}{3}$ | parameter in erfc approximation                                                 |
| 13  | $c_{ m erfc}$            | -    | $1 - a_{\rm erfc} - b_{\rm erfc}$                      | parameter in erfc approximation                                                 |

## **3.3** Instance parameters

| No. | Name | Unit  | Default    | Min. | Max. | Description                          |
|-----|------|-------|------------|------|------|--------------------------------------|
| 0   | AB   | $m^2$ | $10^{-12}$ | 0    | _    | junction area                        |
| 1   | LS   | m     | $10^{-6}$  | 0    | _    | STI-edge part of junction perimeter  |
| 2   | LG   | m     | $10^{-6}$  | 0    | _    | gate-edge part of junction perimeter |
| 3   | MULT | -     | 1          | 0    | _    | multiplication factor                |

## **3.4 Model parameters**

| No. | Name     | Unit             | Default          | Min.                | Max.     | Description                                                                                             |  |
|-----|----------|------------------|------------------|---------------------|----------|----------------------------------------------------------------------------------------------------|--|
| 0   | LEVEL    | _                | 200              | 200                 | 200      | model selection parameter                                                                               |  |
| 1   | ТҮРЕ     | -                | 1                | _                   | _        | switch $(-1 \text{ or } 1)$ to select $p - n$ and $n - p$ junction                                      |  |
| 2   | IFACTOR  | -                | 1                | 0                   | _        | Multiplier factor for junction current                                                                  |  |
| 3   | CFACTOR  | -                | 1                | 0                   | _        | Multiplier factor for junction capacitance                                                              |  |
| 4   | TRJ      | °C               | 21               | $T_{\min}$          | -        | reference temperature                                                                                   |  |
| 5   | SWJUNEXP | -                | 0                | 0                   | 1        | flag for JUNCAP Express; $0 \leftrightarrow$ full JUN-<br>CAP2 model, $1 \leftrightarrow$ Express model |  |
| 6   | DTA      | °C               | 0                | _                   | _        | temperature offset with respect to ambient temperature                                                  |  |
| 7   | IMAX     | A                | 1000             | $1 \times 10^{-12}$ | _        | maximum current up to which forward cur-<br>rent behaves exponentially                                  |  |
|     |          | ·                |                  | pacitance par       | rameters | \$                                                                                                    |  |
| 8   | CJORBOT  | F/m <sup>2</sup> | $10^{-3}$        | $10^{-12}$          | _        | zero-bias capacitance per unit-of-area of bottom component                                              |  |
| 9   | CJORSTI  | F/m              | 10 <sup>-9</sup> | $10^{-18}$          | _        | zero-bias capacitance per unit-of-length of STI-edge component                                          |  |
| 10  | CJORGAT  | F/m              | 10 <sup>-9</sup> | $10^{-18}$          | —        | zero-bias capacitance per unit-of-length of gate-edge component                                         |  |
| 11  | VBIRBOT  | V                | 1                | $V_{ m bi,low}$     | _        | built-in voltage at the reference tempera-<br>ture of bottom component                                  |  |
| 12  | VBIRSTI  | V                | 1                | $V_{ m bi,low}$     | _        | built-in voltage at the reference tempera-<br>ture of STI-edge component                                |  |
| 13  | VBIRGAT  | V                | 1                | $V_{\rm bi,low}$    | _        | built-in voltage at the reference tempera-<br>ture of gate-edge component                               |  |
| 14  | РВОТ     | -                | 0.5              | 0.05                | 0.95     | grading coefficient of bottom component                                                                 |  |
| 15  | PSTI     | _                | 0.5              | 0.05                | 0.95     | grading coefficient of STI-edge component                                                               |  |
| 16  | PGAT     | -                | 0.5              | 0.05                | 0.95     | grading coefficient of gate-edge compo-<br>nent                                                         |  |
|     |          |                  | Idea             | al-current pa       | rameter  | 'S                                                                                                    |  |
| 17  | PHIGBOT  | V                | 1.16             | _                   | _        | zero-temperature bandgap voltage of bot-<br>tom component                                               |  |

continued on next page...

... continued from previous page

| No.                                | Name       | Unit             | Default         | Min.         | Max.     | Description                                                                                             |  |
|------------------------------------|------------|------------------|-----------------|--------------|----------|----------------------------------------------------------------------------------------------------|--|
| 18                                 | PHIGSTI    | V                | 1.16            | _            | -        | zero-temperature bandgap voltage of STI-<br>edge component                                              |  |
| 19                                 | PHIGGAT    | V                | 1.16            | _            | _        | zero-temperature bandgap voltage of gate-<br>edge component                                             |  |
| 20                                 | IDSATRBOT  | A/m <sup>2</sup> | $10^{-12}$      | 0            | -        | saturation current density at the reference temperature of bottom component                             |  |
| 21                                 | IDSATRSTI  | A/m              | $10^{-18}$      | 0            | _        | saturation current density at the reference<br>temperature of STI-edge component                        |  |
| 22                                 | IDSATRGAT  | A/m              | $10^{-18}$      | 0            | -        | saturation current density at the reference<br>temperature of gate-edge component                       |  |
|                                    |            |                  |                 | ey-Read-Hal  | l parame | eters                                                                                                   |  |
| 23                                 | CSRHBOT    | A/m <sup>3</sup> | $10^{2}$        | 0            |          | Shockley-Read-Hall prefactor of bottom component                                                        |  |
| 24                                 | CSRHSTI    | A/m <sup>2</sup> | $10^{-4}$       | 0            | -        | Shockley-Read-Hall prefactor of STI-edge component                                                      |  |
| 25                                 | CSRHGAT    | A/m <sup>2</sup> | $10^{-4}$       | 0            | -        | Shockley-Read-Hall prefactor of gate-edge component                                                     |  |
| 26                                 | XJUNSTI    | m                | $10^{-7}$       | $10^{-9}$    | _        | junction depth of STI-edge component                                                                    |  |
| 27                                 | XJUNGAT    | m                | $10^{-7}$       | $10^{-9}$    | _        | junction depth of gate-edge component                                                                   |  |
| Trap-assisted tunneling parameters |            |                  |                 |              |          | neters                                                                                                  |  |
| 28                                 | СТАТВОТ    | A/m <sup>3</sup> | $10^{2}$        | 0            | _        | trap-assisted tunneling prefactor of bottom component                                                   |  |
| 29                                 | CTATSTI    | A/m <sup>2</sup> | $10^{-4}$       | 0            | -        | trap-assisted tunneling prefactor of STI<br>edge component                                              |  |
| 30                                 | CTATGAT    | A/m <sup>2</sup> | $10^{-4}$       | 0            | -        | trap-assisted tunneling prefactor of gate-<br>edge component                                            |  |
| 31                                 | MEFFTATBOT | _                | 0.25            | 0.01         | _        | relative effective mass for trap-assisted tunneling of bottom component                                 |  |
| 32                                 | MEFFTATSTI | _                | 0.25            | 0.01         | -        | relative effective mass for trap-assisted tunneling of STI-edge component                               |  |
| 33                                 | MEFFTATGAT | -                | 0.25            | 0.01         | _        | relative effective mass for trap-assisted<br>tunneling of gate-edge component                           |  |
|                                    | ·          |                  |                 | band tunneli | ing para | meters                                                                                                  |  |
| 34                                 | СВВТВОТ    | $AV^{-3}$        | $10^{-12}$      | 0            | -        | band-to-band tunneling prefactor of bot-<br>tom component                                               |  |
| 35                                 | CBBTSTI    | $AV^{-3}m$       | $10^{-18}$      | 0            | -        | band-to-band tunneling prefactor of STI-<br>edge component                                              |  |
| 36                                 | CBBTGAT    | $AV^{-3}m$       | $10^{-18}$      | 0            | -        | band-to-band tunneling prefactor of gate-<br>edge component                                             |  |
| 37                                 | FBBTRBOT   | Vm <sup>-1</sup> | 10 <sup>9</sup> | -            | _        | normalization field at the reference temper-<br>ature for band-to-band tunneling of bottom<br>component |  |

continued on next page...

| continued | trom | nrevioue | nage |
|-----------|------|----------|------|
| comunaca  | nom  | DICVIOUS | Dage |
|           |      | r        | 1.0  |

| No. | Name      | Unit             | Default    | Min.       | Max.             | Description                                                                                                 |  |
|-----|-----------|------------------|------------|------------|------------------|----------------------------------------------------------------------------------------------------|--|
| 38  | FBBTRSTI  | Vm <sup>-1</sup> | 109        | _          | _                | normalization field at the reference temper-<br>ature for band-to-band tunneling of STI-<br>edge component  |  |
| 39  | FBBTRGAT  | Vm <sup>-1</sup> | 109        | _          | -                | normalization field at the reference temper-<br>ature for band-to-band tunneling of gate-<br>edge component |  |
| 40  | STFBBTBOT | $K^{-1}$         | $-10^{-3}$ | _          | -                | temperature scaling parameter for band-to-<br>band tunneling of bottom component                            |  |
| 41  | STFBBTSTI | K <sup>-1</sup>  | $-10^{-3}$ | _          | -                | temperature scaling parameter for band-to-<br>band tunneling of STI-edge component                          |  |
| 42  | STFBBTGAT | K <sup>-1</sup>  | $-10^{-3}$ | —          | -                | temperature scaling parameter for band-to-<br>band tunneling of gate-edge component                         |  |
|     |           |                  | Avalanche  | and breakd | own para         | ameters                                                                                                    |  |
| 43  | VBRBOT    | V                | 10         | 0.1        | -                | breakdown voltage of bottom component                                                                       |  |
| 44  | VBRSTI    | V                | 10         | 0.1        | _                | breakdown voltage of STI-edge compo-<br>nent                                                                |  |
| 45  | VBRGAT    | V                | 10         | 0.1        | -                | breakdown voltage of gate-edge compo-<br>nent                                                               |  |
| 46  | PBRBOT    | V                | 4          | 0.1        | -                | breakdown onset tuning parameter of bot-<br>tom component                                                   |  |
| 47  | PBRSTI    | V                | 4          | 0.1        | -                | breakdown onset tuning parameter of STI-<br>edge component                                                  |  |
| 48  | PBRGAT    | V                | 4          | 0.1        | -                | breakdown onset tuning parameter of gate-<br>edge component                                                 |  |
| 49  | FREV      | _                | $10^{3}$   | 10         | 10 <sup>10</sup> | parameter to tune current increase after re-<br>verse breakdown                                             |  |
|     | •         |                  | JUNC       | AP Express | Paramet          | ters                                                                                                    |  |
| 50  | VJUNREF   | V                | 2.5        | 0.5        | _                | typical maximum junction voltage; usually about $2 \cdot V_{sup}$                                           |  |
| 51  | FJUNQ     | V                | 0.03       | 0          | _                | fraction below which junction capacitance components are neglected                                          |  |

## **Section 4**

## **Model equations**

## 4.1 Internal parameters

In this section, bias-independent internal parameters are calculated. All computations in this section are dependent on model/instance parameters and temperature only; they are independent of bias. Therefore, these equations need to be evaluated in the initialization phase only.

#### Thermal voltage

$$T_{\rm KR} = T_0 + \mathbf{TRJ} \tag{4.1}$$

$$T_{\rm KD} = T_0 + \max(T_{\rm A} + \mathbf{DTA}, T_{\rm min}) \tag{4.2}$$

$$\phi_{\rm TR} = \frac{k_{\rm B} \cdot T_{\rm KR}}{q} \tag{4.3}$$

$$\phi_{\rm TD} = \frac{k_{\rm B} \cdot T_{\rm KD}}{q} \tag{4.4}$$

## Band gap

$$\Delta\phi_{\rm GR} = -\frac{7.02 \cdot 10^{-4} \cdot T_{\rm KR}^2}{1108.0 + T_{\rm KR}} \tag{4.5}$$

 $\phi_{\rm GR,bot} = \mathbf{PHIGBOT} + \Delta \phi_{\rm GR} \tag{4.6}$ 

$$\phi_{\rm GR,sti} = \mathbf{PHIGSTI} + \Delta\phi_{\rm GR} \tag{4.7}$$

$$\phi_{\rm GR,gat} = \mathbf{PHIGGAT} + \Delta \phi_{\rm GR} \tag{4.8}$$

$$\Delta\phi_{\rm GD} = -\frac{7.02 \cdot 10^{-4} \cdot T_{\rm KD}^2}{1108.0 + T_{\rm KD}} \tag{4.9}$$

$$\phi_{\rm GD,bot} = \mathbf{PHIGBOT} + \Delta\phi_{\rm GD} \tag{4.10}$$

 $\phi_{\rm GD,sti} = \mathbf{PHIGSTI} + \Delta\phi_{\rm GD} \tag{4.11}$ 

$$\phi_{\rm GD,gat} = \mathbf{PHIGGAT} + \Delta \phi_{\rm GD} \tag{4.12}$$

### Intrinsic carrier concentration

$$F_{\rm TD,bot} = \left(\frac{T_{\rm KD}}{T_{\rm KR}}\right)^{1.5} \cdot \exp\left(\frac{\phi_{\rm GR,bot}}{2 \cdot \phi_{\rm TR}} - \frac{\phi_{\rm GD,bot}}{2 \cdot \phi_{\rm TD}}\right)$$
(4.13)

$$F_{\rm TD,sti} = \left(\frac{T_{\rm KD}}{T_{\rm KR}}\right)^{1.5} \cdot \exp\left(\frac{\phi_{\rm GR,sti}}{2 \cdot \phi_{\rm TR}} - \frac{\phi_{\rm GD,sti}}{2 \cdot \phi_{\rm TD}}\right)$$
(4.14)

$$F_{\rm TD,gat} = \left(\frac{T_{\rm KD}}{T_{\rm KR}}\right)^{1.5} \cdot \exp\left(\frac{\phi_{\rm GR,gat}}{2 \cdot \phi_{\rm TR}} - \frac{\phi_{\rm GD,gat}}{2 \cdot \phi_{\rm TD}}\right)$$
(4.15)

## Saturation current density at device temperature

 $I_{\rm DSAT,bot} = \mathbf{IDSATRBOT} \cdot F_{\rm TD,bot}^{2}$ (4.16)

$$I_{\rm DSAT,sti} = IDSATRSTI \cdot F_{\rm TD,sti}^2$$
(4.17)

$$I_{\rm DSAT,gat} = \mathbf{IDSATRGAT} \cdot F_{\rm TD,gat}^2$$
(4.18)

## **Determination of** $V_{\max}$

$$V_{\text{max,bot}} = \begin{cases} V_{\text{max,large}} & \text{if } I_{\text{DSAT,bot}} \cdot \mathbf{AB} = 0 \\ \phi_{\text{TD}} \cdot \ln \left( \frac{\mathbf{IMAX}}{I_{\text{DSAT,bot}} \cdot \mathbf{AB}} + 1 \right) & \text{if } I_{\text{DSAT,bot}} \cdot \mathbf{AB} \neq 0 \end{cases}$$
(4.19)

$$V_{\text{max,sti}} = \begin{cases} V_{\text{max,large}} & \text{if } I_{\text{DSAT,sti}} \cdot \mathbf{LS} = 0 \\ \phi_{\text{TD}} \cdot \ln\left(\frac{\mathbf{IMAX}}{I_{\text{DSAT,sti}} \cdot \mathbf{LS}} + 1\right) & \text{if } I_{\text{DSAT,sti}} \cdot \mathbf{LS} \neq 0 \end{cases}$$
(4.20)

$$V_{\text{max,gat}} = \begin{cases} V_{\text{max,large}} & \text{if } I_{\text{DSAT,gat}} \cdot \mathbf{LG} = 0 \\ \phi_{\text{TD}} \cdot \ln\left(\frac{\mathbf{IMAX}}{I_{\text{DSAT,gat}} \cdot \mathbf{LG}} + 1\right) & \text{if } I_{\text{DSAT,gat}} \cdot \mathbf{LG} \neq 0 \end{cases}$$
(4.21)

 $V_{\rm max} = \min\left(V_{\rm max,bot}, V_{\rm max,sti}, V_{\rm max,gat}\right) \tag{4.22}$ 

## **Built-in voltages**

$$U_{\rm bi,bot} = \mathbf{VBIRBOT} \cdot \frac{T_{\rm KD}}{T_{\rm KR}} - 2 \cdot \phi_{\rm TD} \cdot \ln F_{\rm TD,bot}$$
(4.23)

$$V_{\rm bi,bot} = U_{\rm bi,bot} + \phi_{\rm TD} \cdot \ln\left[1 + \exp\left(\frac{V_{\rm bi,low} - U_{\rm bi,bot}}{\phi_{\rm TD}}\right)\right]$$
(4.24)

$$U_{\rm bi,sti} = \mathbf{VBIRSTI} \cdot \frac{T_{\rm KD}}{T_{\rm KR}} - 2 \cdot \phi_{\rm TD} \cdot \ln F_{\rm TD,sti}$$
(4.25)

$$V_{\rm bi,sti} = U_{\rm bi,sti} + \phi_{\rm TD} \cdot \ln\left[1 + \exp\left(\frac{V_{\rm bi,low} - U_{\rm bi,sti}}{\phi_{\rm TD}}\right)\right]$$
(4.26)

© 2005-2020 NXP Semiconductors and 2015-2020 CEA-Leti

9

$$U_{\rm bi,gat} = \mathbf{VBIRGAT} \cdot \frac{T_{\rm KD}}{T_{\rm KR}} - 2 \cdot \phi_{\rm TD} \cdot \ln F_{\rm TD,gat}$$
(4.27)

$$V_{\rm bi,gat} = U_{\rm bi,gat} + \phi_{\rm TD} \cdot \ln\left[1 + \exp\left(\frac{V_{\rm bi,low} - U_{\rm bi,gat}}{\phi_{\rm TD}}\right)\right]$$
(4.28)

## **Determination of** $V_{\rm F,min}$ and $V_{\rm ch}$

$$V_{\rm bi,min} = \min\left(V_{\rm bi,bot}, V_{\rm bi,sti}, V_{\rm bi,gat}\right) \tag{4.29}$$

Note: in taking this minimum, only the  $V_{\rm bi}$  of the relevant contributions are taken into account. For example, when AB = 0,  $V_{\rm bi,bot}$  is not taken into account.

$$V_{\rm F,min} = \begin{cases} V_{\rm bi,min} \cdot \left(1 - a^{-1/\text{PBOT}}\right) & \text{if } V_{\rm bi,min} = V_{\rm bi,bot} \\ V_{\rm bi,min} \cdot \left(1 - a^{-1/\text{PSTI}}\right) & \text{if } V_{\rm bi,min} = V_{\rm bi,sti} \\ V_{\rm bi,min} \cdot \left(1 - a^{-1/\text{PGAT}}\right) & \text{if } V_{\rm bi,min} = V_{\rm bi,gat} \end{cases}$$
(4.30)

$$V_{\rm ch} = \epsilon_{\rm ch} \cdot V_{\rm bi,min} \tag{4.31}$$

Determination of  $\alpha_{\rm av}$ 

$$\alpha_{\rm av} = 1 - \frac{1}{\mathbf{FREV}} \tag{4.32}$$

## 4.2 The juncap-function

This section describes a function which contains the full (electrical) characteristics of the JUNCAP2 model. In the actual model it will be evaluated up to three times: for the bottom, STI-edge, and gate-edge components of the model. The definition of the hyp-functions are given in Section A.

| No. | Name                 | Description                                                                                                    |
|-----|----------------------|----------------------------------------------------------------------------------------------------|
| 0   | V <sub>AK</sub>      | in case <b>TYPE</b> = 1: voltage between anode ( <i>p</i> -side) and cathode ( <i>n</i> -side); in case <b>TYPE</b> = $-1$ : voltage between cathode and anode |
| 1   | $T_{\rm KR}$         | reference temperature in Kelvin                                                                                                    |
| 2   | $T_{\rm KD}$         | device temperature in Kelvin                                                                                                    |
| 3   | $\phi_{\mathrm{TD}}$ | thermal voltage at device temperature                                                                                                    |
| 4   | $\phi_{ m GD}$       | bandgap voltage at device temperature                                                                                                    |
| 5   | $F_{\mathrm{TD}}$    | intrinsic carrier concentration at device temperature, divided by that at reference temperature                                                                |
| 6   | $I_{\rm DSAT}$       | saturation current density of ideal current                                                                                                    |
| 7   | $V_{ m bi}$          | built-in voltage at the device temperature                                                                                                    |
| 8   | $V_{ m bi,min}$      | minimum $V_{\rm bi}$ of bottom, STI-edge, and gate-edge contribution                                                                                           |
| 9   | $V_{ m F,min}$       | limiting voltage for charge model                                                                                                    |

## Input parameters of the juncap-function

continued on next page...

| No. | Name              | Description                                                                              |
|-----|-------------------|------------------------------------------------------------------------------------------|
| 10  | $V_{ m ch}$       | smoothing constant for transition $V_{\rm F,min} \rightarrow V_{\rm ch}$ in charge model |
| 11  | $\alpha_{\rm av}$ | below $V_{\rm AK} = -\alpha_{\rm av} \cdot \mathbf{VBR}$ avalanche model is linearized   |
| 12  | VMAX              | maximum voltage up to which forward current behaves exponentially                        |
| 13  | CJOR              | zero-bias capacitance per unit-of-area                                                   |
| 14  | VBIR              | built-in voltage at the reference temperature                                            |
| 15  | Р                 | grading coefficient                                                                      |
| 16  | CSRH              | Shockley-Read-Hall prefactor                                                             |
| 17  | XJUN              | junction depth                                                                           |
| 18  | СТАТ              | trap-assisted tunneling prefactor                                                        |
| 19  | MEFFTAT           | effective mass (in units of $m_0$ ) for trap-assisted tunneling                          |
| 20  | CBBT              | band-to-band tunneling prefactor                                                         |
| 21  | FBBTR             | normalization field at the reference temperature for band-to-band tunneling              |
| 22  | STFBBT            | temperature scaling parameter for band-to-band tunneling                                 |
| 23  | VBR               | breakdown voltage                                                                        |
| 24  | PBR               | breakdown onset tuning parameter                                                         |

... continued from previous page

## **Outputs of the juncap-function**

| No. | Name         | Description                                 |
|-----|--------------|---------------------------------------------|
| 0   | $I'_{\rm j}$ | junction current per unit of area or length |
| 1   | $Q'_{ m j}$  | junction charge per unit of area or length  |

## Definition of the juncap-function

Junction charge

$$C_{\rm jo} = \mathbf{CJOR} \cdot \left(\frac{\mathbf{VBIR}}{V_{\rm bi}}\right)^{\mathbf{P}}$$
(4.33)

$$V_{\rm j} = \operatorname{hyp}_5(V_{\rm AK}; V_{\rm F,min}, V_{\rm ch})$$
(4.34)

$$Q'_{j} = \mathbf{CFACTOR} \cdot \left\{ \frac{C_{jo} \cdot V_{bi}}{1 - \mathbf{P}} \cdot \left[ 1 - \left( 1 - \frac{V_{j}}{V_{bi}} \right)^{1 - \mathbf{P}} \right] + a \cdot C_{jo} \cdot (V_{AK} - V_{j}) \right\}$$
(4.35)

**Ideal current** 

$$M_{\rm ID} = \begin{cases} \exp\left(\frac{V_{\rm AK}}{\phi_{\rm TD}}\right) & \text{if } V_{\rm AK} < V_{\rm max} \\ \left(1 + \frac{V_{\rm AK} - \mathbf{VMAX}}{\phi_{\rm TD}}\right) \cdot \exp\left(\frac{\mathbf{VMAX}}{\phi_{\rm TD}}\right) & \text{if } V_{\rm AK} \ge V_{\rm max} \end{cases}$$
(4.36)

$$I'_{\rm D} = (M_{\rm ID} - 1) \cdot I_{\rm DSAT}$$
 (4.37)

© 2005-2020 NXP Semiconductors and 2015-2020 CEA-Leti

11

### Shockley-Read-Hall current

Note: if **CSRH** = **CTAT** = 0, Eqs. (4.38)... (4.47) should be skipped and  $I'_{SRH} = 0$ .

$$z_{\rm inv} = \sqrt{M_{\rm ID}} \tag{4.38}$$

$$z = \frac{1}{z_{\rm inv}} \tag{4.39}$$

$$\psi^{*} = \begin{cases} \phi_{\rm TD} \cdot \ln\left[z + 2 + \sqrt{(z+1) \cdot (z+3)}\right] & \text{if } V_{\rm AK} > 0\\ \frac{-V_{\rm AK}}{2} + \phi_{\rm TD} \cdot \ln\left[1 + 2 \cdot z_{\rm inv} + \sqrt{(1+z_{\rm inv}) \cdot (1+3 \cdot z_{\rm inv})}\right] & \text{if } V_{\rm AK} \le 0 \end{cases}$$
(4.40)

$$V_{\rm j,lim} = V_{\rm bi,min} - 2 \cdot \psi^* \tag{4.41}$$

$$V_{j,SRH} = hyp_2(V_{AK}; V_{j,lim}, \phi_{TD})$$

$$(4.42)$$

$$w_{\rm SRH,step} = 1 - \sqrt{1 - \frac{2 \cdot \psi^*}{V_{\rm bi} - V_{\rm j,SRH}}}$$
 (4.43)

$$\Delta w_{\rm SRH} = \left(\frac{w_{\rm SRH, step}^2 \cdot \ln w_{\rm SRH, step}}{1 - w_{\rm SRH, step}} + w_{\rm SRH, step}\right) \cdot (1 - 2 \cdot \mathbf{P}) \tag{4.44}$$

 $w_{\rm SRH} = w_{\rm SRH, step} + \Delta w_{\rm SRH} \tag{4.45}$ 

$$W_{\rm dep} = \frac{\mathbf{XJUN} \cdot \epsilon_{\rm Si}}{\mathbf{CJOR}} \cdot \left(\frac{V_{\rm bi} - V_{\rm j,SRH}}{\mathbf{VBIR}}\right)^{\mathbf{P}}$$
(4.46)

$$I'_{\rm SRH} = \mathbf{CSRH} \cdot F_{\rm TD} \cdot (z_{\rm inv} - 1) \cdot w_{\rm SRH} \cdot W_{\rm dep}$$
(4.47)

### Trap-assisted-tunneling current

Note: if **CTAT** = 0, Eqs. (4.48)... (4.62) should be skipped and  $I'_{\text{TAT}} = 0$ .

$$F_{\max} = \frac{V_{\rm bi} - V_{\rm j,SRH}}{W_{\rm dep} \cdot (1 - \mathbf{P})}$$
(4.48)

$$m_{\rm eff} = \mathbf{MEFFTAT} \cdot m_0 \tag{4.49}$$

$$\Delta E = \max\left(\frac{\phi_{\rm GD}}{2}, \phi_{\rm TD}\right) \tag{4.50}$$

$$a_{\rm TAT} = \frac{\Delta E}{\phi_{\rm TD}} \tag{4.51}$$

$$b_{\rm TAT} = \frac{\sqrt{32 \cdot m_{\rm eff} \cdot q \cdot \Delta E^3}}{3 \cdot \hbar \cdot F_{\rm max}}$$
(4.52)

$$u_{\rm max}' = \left(\frac{2 \cdot a_{\rm TAT}}{3 \cdot b_{\rm TAT}}\right)^2 \tag{4.53}$$

© 2005-2020 NXP Semiconductors and 2015-2020 CEA-Leti

$$u_{\max} = \sqrt{\frac{{u'_{\max}}^2}{{u'_{\max}}^2 + 1}}$$
(4.54)

$$w_{\Gamma} = \left(1 + b_{\text{TAT}} \cdot u_{\text{max}}^{3/2}\right)^{\frac{\mathbf{P}}{\mathbf{P}-1}} \tag{4.55}$$

$$w_{\rm TAT} = \frac{w_{\rm SRH} \cdot w_{\Gamma}}{w_{\rm SRH} + w_{\Gamma}} \tag{4.56}$$

$$k_{\rm TAT} = \sqrt{\frac{3 \cdot b_{\rm TAT}}{8 \cdot \sqrt{u_{\rm max}}}} \tag{4.57}$$

$$l_{\text{TAT}} = \frac{4 \cdot a_{\text{TAT}}}{3 \cdot b_{\text{TAT}}} \cdot \sqrt{u_{\text{max}}} - u_{\text{max}}$$
(4.58)

$$m_{\rm TAT} = \frac{2 \cdot a_{\rm TAT}^2}{3 \cdot b_{\rm TAT}} \cdot \sqrt{u_{\rm max}} - a_{\rm TAT} \cdot u_{\rm max} + \frac{b_{\rm TAT}}{2} \cdot u_{\rm max}^{3/2}$$
(4.59)

$$\operatorname{erfcapprox}(y) = \begin{cases} \frac{1}{1+p_{\operatorname{erfc}} \cdot y} & \text{if } y > 0\\ \frac{1}{1-p_{\operatorname{erfc}} \cdot y} & \text{if } y \leq 0 \end{cases}$$
$$\operatorname{erfcapprox}^{+} = \left(a_{\operatorname{erfc}} \cdot t_{\operatorname{erfc}} + b_{\operatorname{erfc}} \cdot t_{\operatorname{erfc}}^{2} + c_{\operatorname{erfc}} \cdot t_{\operatorname{erfc}}^{3}\right) \cdot \exp(-y^{2})$$
$$\operatorname{erfcapprox}(y) = \begin{cases} \operatorname{erfcapprox}^{+} & \text{if } y > 0\\ 2 - \operatorname{erfcapprox}^{+} & \text{if } y \leq 0 \end{cases}$$
(4.60)

$$\Gamma_{\max} = \frac{a_{\text{TAT}} \cdot \exp(m_{\text{TAT}}) \cdot \operatorname{erfcapprox}\left[k_{\text{TAT}} \cdot (l_{\text{TAT}} - 1)\right] \cdot \sqrt{\pi}}{2 \cdot k_{\text{TAT}}}$$
(4.61)

$$I'_{\rm TAT} = \mathbf{CTAT} \cdot F_{\rm TD} \cdot (z_{\rm inv} - 1) \cdot \Gamma_{\rm max} \cdot w_{\rm TAT} \cdot W_{\rm dep}$$
(4.62)

## Band-to-band tunneling current

Note: if **CBBT** = 0, Eqs. (4.65)... (4.68) should be skipped and  $I'_{BBT} = 0$ .

$$V_{\rm BBT,lim} = \min(\mathbf{VBIRBOT}, \mathbf{VBIRSTI}, \mathbf{VBIRGAT}) - \Delta V_{\rm bi}$$
(4.63)

$$V_{\rm BBT} = hyp_2(V_{\rm AK}, V_{\rm BBT, lim}, \phi_{\rm TR})$$

$$(4.64)$$

$$W_{\rm dep,r} = \frac{\mathbf{X}\mathbf{J}\mathbf{U}\mathbf{N}\cdot\epsilon_{\rm Si}}{\mathbf{C}\mathbf{J}\mathbf{O}\mathbf{R}}\cdot\left(\frac{\mathbf{V}\mathbf{B}\mathbf{I}\mathbf{R}-V_{\rm BBT}}{\mathbf{V}\mathbf{B}\mathbf{I}\mathbf{R}}\right)^{\mathbf{P}}$$
(4.65)

$$F_{\max,r} = \frac{\mathbf{VBIR} - V_{BBT}}{W_{dep,r} \cdot (1 - \mathbf{P})}$$
(4.66)

$$F_{\rm BBT} = \mathbf{FBBTR} \cdot [1 + \mathbf{STFBBT} \cdot (T_{\rm KD} - T_{\rm KR})]$$
(4.67)

$$I'_{\rm BBT} = \mathbf{CBBT} \cdot V_{\rm AK} \cdot F_{\rm max,r}^{2} \cdot \exp\left(-\frac{F_{\rm BBT}}{F_{\rm max,r}}\right)$$
(4.68)

© 2005-2020 NXP Semiconductors and 2015-2020 CEA-Leti

13

### Avalanche and breakdown

Note: if **VBR** >  $V_{\text{br,max}}$ , Eqs. (4.69)... (4.72) should be skipped and  $f_{\text{breakdown}} = 1$ .

$$V_{\rm av} = hyp_2(V_{\rm AK}; 0, \epsilon_{\rm av}) \tag{4.69}$$

$$f_{\rm stop} = \frac{1}{1 - \alpha_{\rm av}^{\rm PBR}} \tag{4.70}$$

$$s_{\rm f} = -f_{\rm stop}^2 \cdot \alpha_{\rm av}^{\rm PBR-1} \cdot \frac{\rm PBR}{\rm VBR}$$
(4.71)

$$f_{\text{breakdown}} = \begin{cases} \frac{1}{1 - \left|\frac{-V_{\text{av}}}{\mathbf{VBR}}\right|^{\mathbf{PBR}}} & \text{if } V_{\text{av}} > -\alpha_{\text{av}} \cdot \mathbf{VBR} \\ f_{\text{stop}} + (V_{\text{av}} + \alpha_{\text{av}} \cdot \mathbf{VBR}) \cdot s_{\text{f}} & \text{if } V_{\text{av}} \le -\alpha_{\text{av}} \cdot \mathbf{VBR} \end{cases}$$
(4.72)

**Total current** 

$$I'_{j} = \mathbf{IFACTOR} \cdot (I'_{D} + I'_{SRH} + I'_{TAT} + I'_{BBT}) \cdot f_{breakdown}$$
(4.73)

## 4.3 The juncap model

The section describes how the full junction characteristics are evaluated by calling the 'juncap function' for each component. If the full JUNCAP2 model is used (that is, when **SWJUNEXP** = 0), this calculation is done at each bias point. If the JUNCAP Express option is used (that is, when **SWJUNEXP** = 1), this calculation is done during the initialization phase for a small number of bias points only (see Section 4.4).

$$V_{\rm AK} = \mathbf{TYPE} \cdot (V_{\rm A} - V_{\rm K}) \tag{4.74}$$

### 4.3.1 Junction charge

$$\begin{aligned} Q'_{j,\text{bot}} &= Q'_{j} \left( V_{\text{AK}} = V_{\text{AK}}, \ T_{\text{KR}} = T_{\text{KR}}, \ T_{\text{KD}} = T_{\text{KD}}, \ \phi_{\text{TD}} = \phi_{\text{TD}}, \\ \phi_{\text{GR}} = \phi_{\text{GR,bot}}, \ \phi_{\text{GD}} = \phi_{\text{GD,bot}}, \ F_{\text{TD}} = F_{\text{TD,bot}}, \\ I_{\text{DSAT}} = I_{\text{DSAT,bot}}, \ V_{\text{bi}} = V_{\text{bi,bot}}, \ V_{\text{bi,min}} = V_{\text{bi,min}}, \ V_{\text{F,min}} = V_{\text{F,min}}, \\ V_{\text{ch}} = V_{\text{ch}}, \ \text{VMAX} = \text{VMAX}, \ \text{CJOR} = \text{CJORBOT}, \\ \text{VBIR} = \text{VBIRBOT}, \ P = \text{PBOT}, \ \text{CSRH} = \text{CSRHBOT}, \\ \text{XJUN} = 1, \ \text{CTAT} = \text{CTATBOT}, \\ \text{MEFFTAT} = \text{MEFFTATBOT}, \ \text{CBBT} = \text{CBBTBOT}, \\ \text{FBBTR} = \text{FBBTRBOT}, \ \text{STFBBT} = \text{STFBBTBOT}, \\ \text{VBR} = \text{VBRBOT}, \ \text{PBR} = \text{PBRBOT} \end{aligned}$$

$$(4.75)$$

$$\begin{aligned} Q'_{\rm j,gat} &= Q'_{\rm j} \left( V_{\rm AK} = V_{\rm AK}, \ T_{\rm KR} = T_{\rm KR}, \ T_{\rm KD} = T_{\rm KD}, \ \phi_{\rm TD} = \phi_{\rm TD}, \\ \phi_{\rm GR} &= \phi_{\rm GR,gat}, \ \phi_{\rm GD} = \phi_{\rm GD,gat}, \ F_{\rm TD} = F_{\rm TD,gat}, \\ I_{\rm DSAT} &= I_{\rm DSAT,gat}, \ V_{\rm bi} = V_{\rm bi,gat}, \ V_{\rm bi,min} = V_{\rm bi,min}, \ V_{\rm F,min} = V_{\rm F,min}, \\ V_{\rm ch} &= V_{\rm ch}, \ {\bf VMAX} = {\bf VMAX}, \ {\bf CJOR} = {\bf CJORGAT}, \\ {\bf VBIR} &= {\bf VBIRGAT}, \ {\bf P} = {\bf PGAT}, \ {\bf CSRH} = {\bf CSRHGAT}, \\ {\bf XJUN} &= {\bf XJUNGAT}, \ {\bf CTAT} = {\bf CTATGAT}, \\ {\bf MEFFTAT} &= {\bf MEFFTATGAT}, \ {\bf CBBT} = {\bf CBBTGAT}, \\ {\bf FBBTR} &= {\bf FBBTRGAT}, \ {\bf STFBBT} = {\bf STFBBTGAT}, \\ {\bf VBR} &= {\bf VBRGAT}, \ {\bf PBR} = {\bf PBRGAT} \end{array} \right)$$

$$Q_{j} = \mathbf{TYPE} \cdot \mathbf{MULT} \cdot \left( \mathbf{AB} \cdot Q'_{j,\text{bot}} + \mathbf{LS} \cdot Q'_{j,\text{sti}} + \mathbf{LG} \cdot Q'_{j,\text{gat}} \right)$$
(4.78)

## 4.3.2 Junction current

$$\begin{split} I'_{j,\text{bot}} &= I'_{j} \left( V_{\text{AK}} = V_{\text{AK}}, \ T_{\text{KR}} = T_{\text{KR}}, \ T_{\text{KD}} = T_{\text{KD}}, \ \phi_{\text{TD}} = \phi_{\text{TD}}, \\ \phi_{\text{GR}} = \phi_{\text{GR,bot}}, \ \phi_{\text{GD}} = \phi_{\text{GD,bot}}, \ F_{\text{TD}} = F_{\text{TD,bot}}, \\ I_{\text{DSAT}} = I_{\text{DSAT,bot}}, \ V_{\text{bi}} = V_{\text{bi,bot}}, \ V_{\text{bi,min}} = V_{\text{bi,min}}, \ V_{\text{F,min}} = V_{\text{F,min}}, \\ V_{\text{ch}} = V_{\text{ch}}, \ \text{VMAX} = \text{VMAX}, \ \text{CJOR} = \text{CJORBOT}, \\ \text{VBIR} = \text{VBIRBOT}, \ P = \text{PBOT}, \ \text{CSRH} = \text{CSRHBOT}, \\ \text{XJUN} = 1, \ \text{CTAT} = \text{CTATBOT}, \\ \text{MEFFTAT} = \text{MEFFTATBOT}, \ \text{CBBT} = \text{CBBTBOT}, \\ \text{FBBTR} = \text{FBBTRBOT}, \ \text{STFBBT} = \text{STFBBTBOT}, \\ \text{VBR} = \text{VBRBOT}, \ \text{PBR} = \text{PBRBOT} \end{array} \right)$$

$$(4.79)$$

© 2005-2020 NXP Semiconductors and 2015-2020 CEA-Leti

$$\begin{split} I'_{j,\text{sti}} &= I'_{j} \left( V_{\text{AK}} = V_{\text{AK}}, \ T_{\text{KR}} = T_{\text{KR}}, \ T_{\text{KD}} = T_{\text{KD}}, \ \phi_{\text{TD}} = \phi_{\text{TD}}, \\ \phi_{\text{GR}} &= \phi_{\text{GR},\text{sti}}, \ \phi_{\text{GD}} = \phi_{\text{GD},\text{sti}}, \ F_{\text{TD}} = F_{\text{TD},\text{sti}}, \\ I_{\text{DSAT}} = I_{\text{DSAT},\text{sti}}, \ V_{\text{bi}} = V_{\text{bi},\text{sti}}, \ V_{\text{bi,min}} = V_{\text{bi,min}}, \ V_{\text{F,min}} = V_{\text{F,min}}, \\ V_{\text{ch}} &= V_{\text{ch}}, \ \mathbf{VMAX} = \mathbf{VMAX}, \ \mathbf{CJOR} = \mathbf{CJORSTI}, \\ \mathbf{VBIR} &= \mathbf{VBIRSTI}, \ \mathbf{P} = \mathbf{PSTI}, \ \mathbf{CSRH} = \mathbf{CSRHSTI}, \\ \mathbf{XJUN} &= \mathbf{XJUNSTI}, \ \mathbf{CTAT} = \mathbf{CTATSTI}, \\ \mathbf{MEFFTAT} &= \mathbf{MEFFTATSTI}, \ \mathbf{CBBT} = \mathbf{CBBTSTI}, \\ \mathbf{FBBTR} &= \mathbf{FBBTRSTI}, \ \mathbf{STFBBT} = \mathbf{STFBBTSTI}, \\ \mathbf{VBR} &= \mathbf{VBRSTI}, \ \mathbf{PBR} = \mathbf{PBRSTI} \end{array} \right)$$

$$(4.80)$$

$$\begin{split} I'_{\rm j,gat} &= I'_{\rm j} \left( V_{\rm AK} = V_{\rm AK}, \ T_{\rm KR} = T_{\rm KR}, \ T_{\rm KD} = T_{\rm KD}, \ \phi_{\rm TD} = \phi_{\rm TD}, \\ \phi_{\rm GR} = \phi_{\rm GR,gat}, \ \phi_{\rm GD} = \phi_{\rm GD,gat}, \ F_{\rm TD} = F_{\rm TD,gat}, \\ I_{\rm DSAT} = I_{\rm DSAT,gat}, \ V_{\rm bi} = V_{\rm bi,gat}, \ V_{\rm bi,min} = V_{\rm bi,min}, \ V_{\rm F,min} = V_{\rm F,min}, \\ V_{\rm ch} = V_{\rm ch}, \ \mathbf{VMAX} = \mathbf{VMAX}, \ \mathbf{CJOR} = \mathbf{CJORGAT}, \\ \mathbf{VBIR} = \mathbf{VBIRGAT}, \ \mathbf{P} = \mathbf{PGAT}, \ \mathbf{CSRH} = \mathbf{CSRHGAT}, \\ \mathbf{XJUN} = \mathbf{XJUNGAT}, \ \mathbf{CTAT} = \mathbf{CTATGAT}, \\ \mathbf{MEFFTAT} = \mathbf{MEFFTATGAT}, \ \mathbf{CBBT} = \mathbf{CBBTGAT}, \\ \mathbf{FBBTR} = \mathbf{FBBTRGAT}, \ \mathbf{STFBBT} = \mathbf{STFBBTGAT}, \\ \mathbf{VBR} = \mathbf{VBRGAT}, \ \mathbf{PBR} = \mathbf{PBRGAT} \ ) \end{split}$$

$$(4.81)$$

$$I_{j} = \mathbf{TYPE} \cdot \mathbf{MULT} \cdot \left( \mathbf{AB} \cdot I'_{j,\text{bot}} + \mathbf{LS} \cdot I'_{j,\text{sti}} + \mathbf{LG} \cdot I'_{j,\text{gat}} \right)$$
(4.82)

## 4.3.3 Junction noise

$$S_{\rm I} = 2 \cdot q \cdot |I_{\rm j}| \tag{4.83}$$

## 4.4 JUNCAP Express

The equations in this section are evaluated only if SWJUNEXP = 1. Note that only the main model equations are given here. Some details of the implementation, e.g., to avoid numerical issues, are omitted. Please refer to the Verilog-A code of the model [4] for full details.

## 4.4.1 Calculation of internal parameters

In this section, bias-independent internal parameters for Juncap Express are calculated. All computations in this section are dependent on model/instance parameters and temperature only; they are independent of bias. Therefore, these equations need to be evaluated in the initialization phase only.

**Current model initialization** 

| $V_1 = -0.4 \cdot \mathbf{VJUNREF}$  | (4.84) |
|--------------------------------------|--------|
| $V_2 = -0.65 \cdot \mathbf{VJUNREF}$ | (4.85) |

 $V_3 = -0.8 \cdot \mathbf{VJUNREF} \tag{4.86}$ 

$$V_4 = 0.1$$
 (4.87)

$$V_5 = 0.2$$
 (4.88)

$$I_n = f_{\text{juncap}}(V_n) \text{ for } n = 1...5$$
(4.89)

Here,  $f_{\text{juncap}}(V)$  is defined as the result of Eq. (4.82) with  $V_{\text{AK}} = V$ , **MULT** = 1, and **TYPE** = 1.

$$g(V, I_0, m) = I_0 \cdot [\exp(V \cdot m/\phi_{\rm TD}) - 1.0]$$
(4.90)

Ideal forward current

$$ISATFOR1 = AB \cdot I_{DSAT,bot} + LS \cdot I_{DSAT,sti} + LG \cdot I_{DSAT,gat}$$
(4.91)

$$\mathbf{MFOR1} = 1 \tag{4.92}$$

Non-ideal forward current

$$I_{4,cor} = I_4 - g(V_4, \mathbf{ISATFOR1}, \mathbf{MFOR1})$$
(4.93)

$$I_{5,\text{cor}} = I_5 - g(V_5, \text{ISATFOR1}, \text{MFOR1})$$
(4.94)

$$\alpha_{\rm for} = I_{4,\rm cor} / I_{5,\rm cor} \tag{4.95}$$

$$\mathbf{MFOR2} = \phi_{\mathrm{TD}} \cdot \frac{\ln(\alpha_{\mathrm{for}})}{V_4 - V_5} \tag{4.96}$$

$$\mathbf{ISATFOR2} = \frac{I_{4,\text{cor}}}{\exp(V_4 \cdot \mathbf{MFOR2}/\phi_{\text{TD}}) - 1}$$
(4.97)

Reverse current

$$I_{1,cor} = I_1 - g(V_1, \text{ISATFOR1}, \text{MFOR1}) - g(V_1, \text{ISATFOR2}, \text{MFOR2})$$
(4.98)

$$I_{2,cor} = I_3 - g(V_2, \text{ISATFOR1}, \text{MFOR1}) - g(V_2, \text{ISATFOR2}, \text{MFOR2})$$
(4.99)

$$I_{3,\text{cor}} = I_3 - g(V_3, \text{ISATFOR1}, \text{MFOR1}) - g(V_3, \text{ISATFOR2}, \text{MFOR2})$$
(4.100)

$$\alpha_{\rm rev} = I_{1,\rm cor} / I_{2,\rm cor} \tag{4.101}$$

$$m_0 = \phi_{\rm TD} \cdot \frac{\ln \alpha_{\rm rev}}{V_2 - V_1} \tag{4.102}$$

$$\Delta m = \phi_{\rm TD} \cdot \frac{(\alpha_{\rm rev} - 1) \cdot \left(\alpha_{\rm rev}^{\frac{V_2}{V_2 - V_1}} - 1\right)}{\alpha_{\rm rev} \cdot V_1 - V_2 + (V_2 - V_1) \cdot \alpha_{\rm rev}^{\frac{V_1}{V_1 - V_2}}}$$
(4.103)

$$\mathbf{MREV} = m_0 + \Delta m \tag{4.104}$$

$$\mathbf{ISATREV} = \frac{-I_{3,\text{cor}}}{\exp(-V_3 \cdot \mathbf{MREV}/\phi_{\text{TD}}) - 1}$$
(4.105)

© 2005-2020 NXP Semiconductors and 2015-2020 CEA-Leti

17

### Charge model initialization

$$C_{\rm jo,bot} = \textbf{CJORBOT} \cdot \left(\frac{\textbf{VBIRBOT}}{V_{\rm bi,bot}}\right)^{\textbf{PBOT}}$$
(4.106)

$$C_{\rm jo,sti} = \mathbf{CJORSTI} \cdot \left(\frac{\mathbf{VBIRSTI}}{V_{\rm bi,sti}}\right)^{\mathbf{PSTI}}$$
(4.107)

$$C_{\rm jo,gat} = \mathbf{CJORGAT} \cdot \left(\frac{\mathbf{VBIRGAT}}{V_{\rm bi,gat}}\right)^{\mathbf{PGAT}}$$
(4.108)

$$Z_{\rm bot} = \mathbf{AB} \cdot C_{\rm jo,bot} \tag{4.109}$$

$$Z_{\rm sti} = \mathbf{LS} \cdot C_{\rm jo,sti} \tag{4.110}$$

$$Z_{\text{gat}} = \mathbf{L}\mathbf{G} \cdot C_{\text{jo,gat}} \tag{4.111}$$

$$Z_{\rm tot} = Z_{\rm bot} + Z_{\rm sti} + Z_{\rm gat} \tag{4.112}$$

## 4.4.2 JUNCAP Express model equations

The equations given below have to be evaluated at each bias step. The very idea behind the JUNCAP Express model is that these equations have been kept very simple, at the expense of a much more complicated model initialization.

### Currents

$$I_{\text{for1}} = g(V_{\text{AK}}, \text{ISATFOR1}, \text{MFOR1})$$
(4.113)

$$I_{\text{for}2} = g(V_{\text{AK}}, \text{ISATFOR2}, \text{MFOR2})$$
(4.114)

$$I_{\rm rev} = -g(-V_{\rm AK}, \mathbf{ISATREV}, \mathbf{MREV})$$
(4.115)

$$I_{j} = \mathbf{TYPE} \cdot \mathbf{MULT} \cdot (I_{for1} + I_{for2} + I_{rev})$$

$$(4.116)$$

#### **Charge model**

$$V_{\rm j} = {\rm hyp}_5(V_{\rm AK}; V_{\rm F,min}, V_{\rm ch})$$
 (4.117)

$$Q_{j,bot}' = \begin{cases} \left\{ \begin{array}{l} \left\{ \frac{C_{jo,bot} \cdot V_{bi,bot}}{1 - \textbf{PBOT}} \cdot \left[ 1 - \left( 1 - \frac{V_j}{V_{bi,bot}} \right)^{1 - \textbf{PBOT}} \right] \\ + a \cdot C_{jo,bot} \cdot (V_{AK} - V_j) \right\} & \text{if } Z_{bot} > \textbf{FJUNQ} \cdot Z_{tot} \quad (4.118) \\ 0 & \text{otherwise} \end{cases} \end{cases}$$

otherwise

$$Q_{j,sti}' = \begin{cases} \left\{ \begin{array}{l} \frac{C_{jo,sti} \cdot V_{bi,sti}}{1 - \mathbf{PSTI}} \cdot \left[ 1 - \left( 1 - \frac{V_j}{V_{bi,sti}} \right)^{1 - \mathbf{PSTI}} \right] \\ + a \cdot C_{jo,sti} \cdot (V_{AK} - V_j) \right\} & \text{if } Z_{sti} > \mathbf{FJUNQ} \cdot Z_{tot} \\ 0 & \text{otherwise} \end{cases}$$
(4.119)

© 2005-2020 NXP Semiconductors and 2015-2020 CEA-Leti

$$Q_{j,gat}' = \begin{cases} \left\{ \begin{array}{l} \frac{C_{jo,gat} \cdot V_{bi,gat}}{1 - \mathbf{PGAT}} \cdot \left[ 1 - \left( 1 - \frac{V_j}{V_{bi,gat}} \right)^{1 - \mathbf{PGAT}} \right] \\ + a \cdot C_{jo,gat} \cdot (V_{AK} - V_j) \right\} & \text{if } Z_{gat} > \mathbf{FJUNQ} \cdot Z_{tot} \\ 0 & \text{otherwise} \end{cases}$$
(4.120)

$$Q_{j} = \mathbf{TYPE} \cdot \mathbf{MULT} \cdot \left( \mathbf{AB} \cdot Q'_{j,\text{bot}} + \mathbf{LS} \cdot Q'_{j,\text{sti}} + \mathbf{LG} \cdot Q'_{j,\text{gat}} \right)$$
(4.121)

Noise

$$S_{\rm I} = 2 \cdot q \cdot |I_{\rm j}| \tag{4.122}$$

## Section 5

## **DC** operating point output

The DC operating point output facility gives information on the state of a device at its operating point. Note that—conform the PSP model operating point output—the information is always given as if TYPE = 1. E.g., in forward bias both vak and ij are positive.

| No. | Name      | Unit               | Value                                                                                                    | Description                                          |  |
|-----|-----------|--------------------|----------------------------------------------------------------------------------------------------|------------------------------------------------------|--|
| 0   | idsatsbot | А                  | $\textbf{MULT} \cdot \textbf{AB} \cdot I_{\text{DSAT,bot}}$                                                    | total bottom saturation current                      |  |
| 1   | idsatssti | А                  | $\textbf{MULT} \cdot \textbf{LS} \cdot I_{\text{DSAT,sti}}$                                                    | total STI-edge saturation current                    |  |
| 2   | idsatsgat | А                  | $\mathbf{MULT} \cdot \mathbf{LG} \cdot I_{\mathrm{DSAT,gat}} \qquad \text{total gate-edge saturation current}$ |                                                      |  |
| 3   | cjosbot   | F                  | MULT $\cdot$ AB $\cdot$ $C_{jo,bot}$ total bottom capacitance                                                  |                                                      |  |
| 4   | cjossti   | F                  | MULT · LS · $C_{jo,sti}$ total STI-edge capacitance                                                            |                                                      |  |
| 5   | cjosgat   | F                  | $\mathbf{MULT} \cdot \mathbf{LG} \cdot C_{\mathrm{jo,gat}} \qquad \text{total gate-edge capacitance}$          |                                                      |  |
| 6   | vbisbot   | V                  | $V_{ m bi,bot}$                                                                                                | built-in voltage of the bottom junc-<br>tion         |  |
| 7   | vbissti   | V                  | $V_{ m bi,sti}$                                                                                                | built-in voltage of the STI-edge junction            |  |
| 8   | vbisgat   | V                  | $V_{ m bi,gat}$                                                                                                | built-in voltage of the gate-edge junction           |  |
| 9   | vak       | V                  | $V_{ m AK}$                                                                                                    | voltage between anode and cathode                    |  |
| 10  | cj        | F                  | cjbot + cjsti + cjgat                                                                                          | total junction capacitance                           |  |
| 11  | cjbot     | F                  | $\textbf{MULT} \cdot \textbf{AB} \cdot \partial Q'_{j,\text{bot}} / \partial V_{\text{AK}}$                    | bottom component of the junction capacitance         |  |
| 12  | cjsti     | F                  | $\textbf{MULT} \cdot \textbf{LS} \cdot \partial Q'_{\rm j,sti} / \partial V_{\rm AK}$                          | STI-edge component of the junc-<br>tion capacitance  |  |
| 13  | cjgat     | F                  | $\textbf{MULT} \cdot \textbf{LG} \cdot \partial Q'_{\rm j,gat} / \partial V_{\rm AK}$                          | gate-edge component of the junc-<br>tion capacitance |  |
| 14  | ij        | А                  | ijbot + ijsti + ijgat                                                                                          | total junction current                               |  |
| 15  | ijbot     | А                  | $\textbf{MULT} \cdot \textbf{AB} \cdot I'_{j,bot}$                                                             | bottom component of the junction current             |  |
| 16  | ijsti     | А                  | $\textbf{MULT} \cdot \textbf{LS} \cdot I'_{j,sti}$                                                             | STI-edge component of the junc-<br>tion current      |  |
| 17  | ijgat     | А                  | $\textbf{MULT} \cdot \textbf{LG} \cdot I'_{j,gat}$                                                             | gate-edge component of the junc-<br>tion current     |  |
| 18  | si        | A <sup>2</sup> /Hz | SI                                                                                                    | total junctioncurrent noise spectral density         |  |

Note: If SWJUNEXP = 1, only a total junction current is computed, not the three separate components. Therefore, **ijbot**, **ijsti**, and **ijgat** are all set to 0 in that case and **ij** is the total junction current.

## **Section 6**

## **Parameter extraction**

## 6.1 Test structures

For extraction of JUNCAP2 parameters, one needs three different test structures, depicted schematically in Figure 6.1. The first structure is a simple, square diode, which has a large bottom component, a relatively small STI-edge component, and no gate-edge component. The second structure is a finger diode, which has a much larger STI-edge component, and no gate-edge component. The third structure is a Miller diode, which is nothing else than a multi-fingered MOSFET with source and drains tied together. It has a relatively small STI-edge component, and a significant gate-edge component. Besides the three test structures described here, which are needed for parameter extraction, one can optionally use additional geometries for verification purposes. The test structures should be sufficiently large so that currents and capacitances are easily measurable.

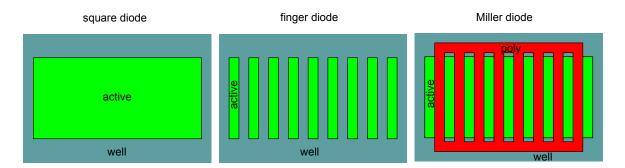

Figure 6.1: Schematic representation of three test structures needed for parameter extraction.

## 6.2 Measurements

For extraction of JUNCAP2 parameters, one needs both CV and IV measurements. The IV data should be taken over a large range of temperatures, ranging from -40 °C to at least 125 °C. If available, even higher temperatures can be very helpful in the extraction because the junction current tends more and more to ideal behavior at higher temperatures.

Because the temperature dependence of capacitance is fairly low, it is possible (but not recommended) to restrict oneself to room-temperature CV measurements only. For optimal accuracy of the capacitance model however, measurements at different temperature are needed. Therefore it is recommended to take the CV data at the same temperatures as the IV data.

All IV measurements should be done from reverse bias  $(-V_{supply})$  up to small forward bias (e.g. 0.5 V). If avalanche breakdown parameters need to be extracted, one needs to do additional measurements with a reverse bias much larger than the supply voltage. Because the JUNCAP2 model has no parameters to model temperature dependence of the breakdown, it suffices to do this breakdown characterization at room temperature. In the IV measurements, it is recommended to apply a current compliance (e.g. 10 mA) to avoid damaging the test structures when they are biased in the forward regime or in the avalanche breakdown regime.

The CV measurements should be done from reverse bias  $(-V_{supply})$  up to zero bias. CV measurements in the forward mode of operation rapidly become unreliable because the phase angle starts to deviate from 90° quickly. When the junction capacitance is measured on a Miller diode, the gate should be grounded.

## 6.3 Extraction of bottom, STI-edge, and gate-edge components

All measurements are carried out on three test structures. The measurements on these three structures are used to extract the three components (bottom, STI-edge, and gate-edge components) of either current or capacitance. For the capacitance, the extraction procedure will be outlined below.

For the capacitance of the square diode and finger diode, both having zero gate edge, we can write:

$$C_{j,square} = \mathbf{AB}_{square} \cdot C'_{j,bot} + \mathbf{LS}_{square} \cdot C'_{j,sti}$$
(6.1)

$$C_{j,\text{finger}} = \mathbf{AB}_{\text{finger}} \cdot C'_{j,\text{bot}} + \mathbf{LS}_{\text{finger}} \cdot C'_{j,\text{sti}}$$
(6.2)

For the Miller diode, we write:

$$C_{j,\text{Miller}} = \mathbf{AB}_{\text{Miller}} \cdot C'_{j,\text{bot}} + \mathbf{LS}_{\text{Miller}} \cdot C'_{j,\text{sti}} + \mathbf{LG}_{\text{Miller}} \cdot C'_{j,\text{gat}}$$
(6.3)

From Eqs. (6.1) and (6.2) we straightforwardly solve the two unknowns  $C'_{j,bot}$  and  $C'_{j,sti}$ :

$$C'_{j,bot} = \frac{\mathbf{LS}_{finger} \cdot C_{j,square} - \mathbf{LS}_{square} \cdot C_{j,finger}}{\mathbf{LS}_{finger} \cdot \mathbf{AB}_{square} - \mathbf{LS}_{square} \cdot \mathbf{AB}_{finger}}$$
(6.4)

$$C'_{j,sti} = \frac{\mathbf{AB}_{square} \cdot C_{j,finger} - \mathbf{AB}_{finger} \cdot C_{j,square}}{\mathbf{LS}_{finger} \cdot \mathbf{AB}_{square} - \mathbf{LS}_{square} \cdot \mathbf{AB}_{finger}}$$
(6.5)

And now we can derive the final unknown quantity  $C'_{j,gat}$  from Eq. (6.3):

$$C'_{j,gat} = \frac{C_{j,Miller} - \mathbf{AB}_{Miller} \cdot C'_{j,bot} - \mathbf{LS}_{Miller} \cdot C'_{j,sti}}{\mathbf{LG}_{Miller}}$$
(6.6)

The procedure as outlined above is also applied to the junction currents, resulting in the current components  $I'_{j,bot}$ ,  $I'_{j,sti}$ , and  $I'_{j,gat}$ .

## 6.4 Extraction of CV parameters

Having extracted the current and capacitance components as explained in Section 6.3, we are ready for the actual parameter extraction.

First, one has to set some general parameters:

- LEVEL is equal to 200 for the first release of the JUNCAP2 model. Possible successors will be 201, 202, etc.
- **TYPE** should be set properly to select either n p or p n junction.

- DTA should be set to zero
- **IMAX** should be set to a value which is large enough (e.g. larger than the highest forward current measured) so that it does not affect the extraction procedure.

Before IV parameter extraction is started, it is mandatory to perform the CV extraction first, because the CV parameters are used throughout the IV model. In other words, changing CV parameters *after* IV parameter extraction will change not only the CV curves, but also the IV curves.

The CV parameter extraction is basically the same for the three components. Therefore we will restrict the description to the bottom component. The **PHIGBOT** has to be initialized to a reasonable value, e.g. 1.16 V. (It will be fitted later on to the forward IV curves, but this usually has a negligible effect on the CV curves). If needed, one From the CV curves, one extracts three parameters per component:

- CJORBOT, i.e. the zero-bias capacitance per unit of area at the reference temperature. Its initial value is directly taken from the  $C'_{j,bot}$  curves. One should select the  $C'_{j,bot}$  curve measured at the temperature closest to the reference temperature, and use the zero-bias  $C'_{j,bot}$  value of that curves as starting value for CJORBOT.
- **PBOT**, i.e. the grading coefficient. As starting value one can take PBOT = 0.5.
- VBIRBOT, i.e. the junction built-in voltage at the reference temperature As starting value one can take VBIRBOT = 1.

Using the starting values specified above, one can perform a least-square fit of these three parameters to the measured CV curves. Typical values for the grading coefficient are between 0.3 and 0.6. Typical values for the built-in voltage are between 0.5 V and 1.2 V (from physics, we know that this quantity may exceed the band gap voltage only slightly).

## 6.5 Extraction of IV parameters

### **Ideal-current parameters**

The IV parameter extraction starts with the extraction of the ideal-current parameters, which are **IDSATRBOT** and **PHIGBOT** (we restrict ourselves again to the bottom component). The parameter **IDSATRBOT** has effect on the ideal current only. The parameter **PHIGBOT** is used throughout the model. The ideal-current parameters are extracted on those parts of the forward IV curves which shown nearly ideal behavior. These parts are selected using the ideality factor  $n_{bot}$  which can be determined from the forward IV measurements as follows:

$$n_{\rm bot} = \left(\phi_{\rm TD} \cdot \frac{\partial \ln I'_{\rm j,bot}}{\partial V_{\rm AK}}\right)^{-1} \tag{6.7}$$

For the fitting of the ideal-current parameters we select those measurement points, for which the ideality factor is reasonably close to 1. For instance, the criterion  $n_{bot} > 0.9$  works well for this purpose. Because the parameter **PHIGBOT** has already been initialized to 1.16, we only need to worry about a starting value for **IDSATRBOT**. This starting value can be found by setting **IDSATRBOT** to 1, and calculate the average ratio of measured and modelled current in the region selected by the ideality-factor method. (Note: this can only be done successfully when **IMAX** is temporarily set to a huge value.) After this initialization, modelled and measured curves should be reasonably close and one can further optimize the parameters **IDSATRBOT** and **PHIGBOT** using a least-square fit of the model to the measurement points selected by the ideality-factor method.

Please note once more that this ideality factor is only a quantity directly derived from measurements. It is not a model parameter as in many other junction models.

### Identification of leakage mechanisms

The next step is the extraction of the remaining leakage current parameters. First, one needs to get an idea which effects need to be included. Sometimes, only Shockley-Read-Hall and trap-assisted tunneling are relevant, sometimes only band-to-band-tunneling, sometimes both. To this purpose one may investigate the temperature dependence by inspection of the activation energy of the leakage currents, which is calculated (in eV) as follows:

$$E_{\rm act} = \frac{\partial \ln \left( I_{\rm j,bot}^{\prime} \right)}{\partial \phi_{\rm TD}^{-1}} \tag{6.8}$$

An activation energy close to the bandgap (1.16 eV) is an indication that the current is ideal. An activation energy around half the bandgap is an indication that the current is dominated by Shockley-Read-Hall and trap-assisted tunneling. An activation energy well below half the bandgap is an indication that the current is dominated by band-to-band-tunneling.

Not only the temperature dependence (as expressed in terms of activation energy), but also the bias dependence is indicative for the mechanisms behind the observed reverse junction current. The ideal current has no bias dependence (for reverse biases in excess of a few times the thermal voltage). Shockley-Read-Hall and trapassisted tunneling have much more significant bias dependence. For Shockley-Read-Hall, the bias dependence goes approximately as the square root of the voltage. For trap-assisted tunneling, due to the field-enhancement, the bias dependence is larger. The largest bias dependence however is seen in case of band-to-band tunneling.

In conclusion, inspection of both temperature and bias dependence of the reverse current helps to identify the relevant leakage mechanism(s) in the junction component under investigation.

## Extraction Shockley-Read-Hall and trap-assisted tunneling parameters

The fitting of Shockley-Read-Hall and trap-assisted tunneling parameters goes as follows. First, one needs to initialize the relevant parameters:

- 1. **MEFFTATBOT** should be initialized to 0.25. It will be fitted to the data later and affects the bias dependence of the trap-assisted tunneling current.
- 2. **XJUNSTI** or **XJUNGAT** should be initialized to a physically reasonable value (between 10 and 100 nm for modern CMOS). There is obviously no **XJUN** for the bottom component.
- 3. **CTATBOT** = **CSRHBOT**. A good starting value is found as follows. First, set **CTATBOT** and **CSRHBOT** equal to 1 and calculate the junction current. The required starting value is now found by averaging the ratio of measured and modelled currents for those reverse-bias points which are selected using the activation-energy method. A suitable criterion to select those bias points is  $0.3 \text{ V} < \text{E}_{\text{act}} < 0.7 \text{ V}$ .

After this initialization the parameters **CTATBOT** = **CSRHBOT**, **MEFFTATBOT** are optimized by a leastsquare fit of the parameters to the measured data. For the STI-edge and gate-edge components also the parameters **XJUNSTI** resp. **XJUNGAT** may be optimized. Usually a good fit can be achieved while retaining the identity **CTATBOT** = **CSRHBOT**. The parameter **MEFFTATBOT** is sometimes seen to deviate from the value of 0.25 expected theoretically. One should be able to retain a physically reasonable value for the **XJUN** parameter, in case of STI-edge and gate-edge components, although it is difficult to retain the expected identity **XJUNSTI** = **XJUNGAT**.

### **Extraction band-to-band tunneling parameters**

If band-to-band tunneling is of importance, one needs to initialize the relevant parameters:

1. **FBBTRBOT** should be initialized to  $1 \times 10^9$  V/m. It will be fitted to the data later, and affects the bias dependence of the band-to-band tunneling current.

- 2. **STFBBTBOT** should be initialized to  $-1 \times 10^{-3}$ . It will be fitted to the data later, and affects the temperature dependence dependence of the band-to-band tunneling current.
- 3. **CBBTBOT**. A good starting value is found as follows. First, set **CBBTBOT** to 1 and calculate the junction current. The required starting value is now found by averaging the ratio of measured and modelled currents for those reverse-bias points which are selected using the activation-energy method. A suitable criterion to select those bias points is  $E_{\rm act} < 0.2$  V.

After this initialization the parameters are optimized by a least-square fit of the parameters to the measured data.

### Extraction avalanche breakdown parameters

The breakdown voltage **VBRBOT** is easily found by inspection of the breakdown measurement curves: at V = -VBRBOT a sharp increase in the current is observed. The parameter **PBRBOT** can be used to tune the onset to breakdown. Again, a least-squares curve fit can be used to get a good fit. It is important to check that the Shockley-Read-Hall, trap-assisted-tunneling, and band-to-band tunneling model extrapolate well to the regime of avalanche breakdown. Sometimes, one needs to tune the corresponding parameters slightly to accomplish this. Finally, one may tune the parameter **FREV** to tune the desired current increase after reverse breakdown.

## 6.6 General extraction scheme

Here we list a general extraction scheme which should work for most junctions. But please be aware that parameter extraction can never be a "push-button" exercise. The parameter extraction may have to be adapted to specific cases.

- 1. fit CV parameters;
- 2. fit ideal current parameters;
- 3. fit Shockley-Read-Hall and trap-assisted tunneling parameters;
- 4. fit band-to-band tunneling parameters;
- 5. fit full IV curves, except avalanche curve, once more with all relevant parameters;
- 6. fit avalanche breakdown parameters;
- 7. re-fit CV parameters (because bandgap voltage may have changed);
- 8. re-fit full *IV* curves, except avalanche curve, once more with all relevant parameters, except the bandgap voltage: this is needed because the capacitance may have changed, which affects the current;
- 9. calculate all model curves once more.

## 6.7 Simulation time considerations

First, simulation time considerations for the full JUNCAP2 model will be discussed. In the last section, the JUNCAP2 Express model—which was especially designed to greatly reduce simulation time—is treated.

## 6.7.1 Full JUNCAP2 model

MOSFET junction models are computationally expensive by their very nature: every MOSFET has at least *two* junctions (source, drain); each junction has *three* components (bottom, STI-edge, gate-edge); each current component, in turn, can have as much as *five* different conduction mechanisms (ideal, SRH, TAT, BBT, avalanche). Moreover, the physics of junctions is ruled by computationally expensive functions such as powers and exponents.

JUNCAP2 has been constructed in such a way that calculations are skipped when junction components and/or current mechanisms are set to zero. For instance, when BBT is not needed in the bottom component of a junction, one can set **CBBTBOT** to zero, and the corresponding calculation is entirely skipped.

Considerable amount of simulation time can be saved when negligible current contributions are completely switched off in a parameter set that is being extracted. Thus, in the above-mentioned example, instead of leaving **CBBTBOT** at a small, negligible non-zero value, one should set **CBBTBOT** to exactly zero in order to avoid unnecessary function evaluations when the model is used by circuit designers.

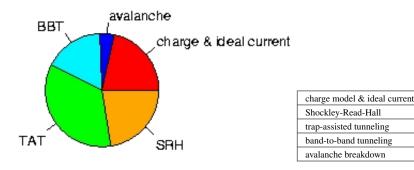

Figure 6.2: Typical distribution of simulation times over the various parts of the model. Results were obtained for JUNCAP2, level 200.1 using the Spectre circuit simulator and SiMKit 2.3.2 on a LINUX platform. Note that switching off the ideal current does not lead to significant CPU time savings.

In Fig. 6.2 a typical result for the contribution of the various parts of the JUNCAP2 model to the total JUN-CAP2 simulation time is depicted. (Note that the results may be different for different simulators or operating systems). It is observed that SRH, TAT, and BBT are very significant contributors to the overall JUNCAP2 simulation time. Therefore it is useful to check for each junction component (bottom, STI-edge, gate edge) whether it is possible to switch off one or more of these physical effects without affecting the model accuracy too much. It should be noted that switching off the SRH effect only decreases the simulation time when the corresponding TAT parameter is also switched off. The reason for this is that the TAT equations make use of quantities calculated in the SRH equations. Therefore the SRH part of the equations is also calculated in the situation when SRH is switched off and TAT is switched on. Switching off TAT, on the other hand, always decreases the simulation time, irrespective of the value of the corresponding SRH parameter.

For a typical case, the JUNCAP2 features that are needed are given in Table 6.1. Typically, the number of current components needed is only half of the totally available current components. Often, the BBT component of the gate-edge component dominates the reverse leakage, in which case additional CPU time savings can be achieved by switching off SRH and TAT for this junction component.

For completeness' sake, we recapitulate here once more how to switch off the different current components (see also Table 6.2): for the bottom component, the ideal current, SRH current, TAT current, and BBT current are switched off by setting the parameters **IDSATRBOT**, **CSRHBOT**, **CTATBOT**, **CBBTBOT** to zero, respectively. The breakdown model is skipped by setting **VBRBOT** to a value larger than 1000. The procedure for STI-edge and gate-edge currents is, *mutatis mutandis*, the same. Note that it is *not* possible to switch off junction capacitances, because in JUNCAP2 the junction capacitances are internally used to calculate electric fields, and thus influence the junction currents.

Finally, when a geometrical component is not needed, the corresponding instance parameter (**AB**, **LS**, or **LG**) can be set to zero and the calculation for that component is completely skipped. An example is the well diode of a p-channel MOSFET which has no gate-edge contribution (LG = 0).

21.5 %

22.5 %

34.9 %

17.0 %

4.1 %

|                   | geometrical component |          |        |
|-------------------|-----------------------|----------|--------|
| JUNCAP2 feature   | gate-edge             | STI-edge | bottom |
| capacitance       | •                     | •        | •      |
| ideal current     | •                     |          | •      |
| SRH current       | •                     |          | •      |
| TAT current       | •                     |          | •      |
| BBT current       | •                     |          |        |
| breakdown current | •                     |          |        |

Table 6.1: Guideline for which JUNCAP2 features to take into account in JUNCAP2 parameter extraction.

| JUNCAP2 feature   | parameter value needed to switch off feature |                      |                          |  |
|-------------------|----------------------------------------------|----------------------|--------------------------|--|
|                   | bottom                                       | STI-edge             | gate-edge                |  |
| ideal current     | IDSATRBOT = 0                                | IDSATRSTI = 0        | $\mathbf{IDSATRGAT} = 0$ |  |
| SRH current       | CSRHBOT = 0                                  | CSRHSTI = 0          | CSRHGAT = 0              |  |
| TAT current       | CTATBOT = 0                                  | CTATSTI = 0          | CTATGAT = 0              |  |
| BBT current       | $\mathbf{CBBTBOT} = 0$                       | CBBTSTI = 0          | CBBTGAT = 0              |  |
| breakdown current | <b>VBRBOT</b> > 1000                         | <b>VBRSTI</b> > 1000 | <b>VBRGAT</b> > 1000     |  |

Table 6.2: How to switch off JUNCAP2 features.

## 6.7.2 JUNCAP2 Express

From JUNCAP2 version 200.3 onwards, the JUNCAP2 model has an express-option, which can be invoked by setting **SWJUNEXP** = 1.

### Currents

In the Express version of the JUNCAP2 model, the full set of *IV*-equations in the bias dependent section of the model is replaced by a greatly simplified set of equations (just three exponentials). This leads to a greatly reduced simulation time of the JUNCAP2 model. The initialization of the Express model is much more complex, but as this is carried out only once in an entire simulation, its contribution to the total simulation time is negligible.

Note that—contrary to the full JUNCAP2 model—in the Express version the simulation time is independent of the number of current-components which are switched on/off. Therefore, the results in Fig. 6.2 do *not* apply to the Express model.

### Charges

The new parameter **FJUNQ** can be used to reduce the simulation time of the charge-model. In many cases, one or two of the three (bottom, sti-edge, gate-edge) components to the total junction capacitance is negligible. In the Express model, any capacitance component which contributes less then (approximately) a fraction **FJUNQ** to the total capacitance is ignored. This allows the user to save up to 2/3 of the computation time associated with the charge model, with a limited (adjustable) loss of accuracy. When the Express model is invoked, the charge model actually dominates the total evaluation time of the model. Therefore, this feature leads indeed to yet another significant reduction of the total evaluation time.

If necessary, setting FJUNQ = 0 ensures that all components are taken into account under all circumstances and the full charge model is always evaluated.

## References

- [1] JUNCAP1 model code and documentation, available for download at http:// www.nxp.com/products/software-and-tools/models-and-test-data/ compact-models-simkit/source-code-library/juncap:JUNCAP
- [2] G.A.M. Hurkx, D.B.M. Klaassen, and M.P.G. Knuvers, *A new recombination model for device simulation including tunneling*, IEEE Trans. El. Dev., Vol. 39, No. 2, pp. 331–338, February 1992.
- [3] W. Jin, C.H. Chan, S.K.H. Fung, and P.K. Ko, *Shot-noise-induced excess low-frequency noise in floating*body partially depleted SOI MOSFET's, IEEE Trans. El. Dev., Vol. 46, No. 6, pp. 1180–1185, June 1999.
- [4] JUNCAP2 model code and documentation, available for download at http:// www.nxp.com/products/software-and-tools/models-and-test-data/ compact-models-simkit/source-code-library/juncap:JUNCAP
- [5] "MOS Model, level 903", available for download at http://www.nxp.com/products/ software-and-tools/models-and-test-data/compact-models-simkit/ mos-models/model-9:MODEL9

## **Appendix A**

## **Auxiliary equations**

In this appendix, the hyp-functions that are used in the JUNCAP model equations are defined. These functions have been adopted from MOS Model 9, and their naming is consistent with the MOS Model 9 description [5]. The functions  $hyp_1$ ,  $hyp_2$ , and  $hyp_5$  are given by Eqs. (A.1), (A.2), and (A.3), respectively, and illustrated in Figs. A.1, A.2, and A.3, respectively.

$$hyp_1(x;\epsilon) = \frac{1}{2} \cdot \left(x + \sqrt{x^2 + 4 \cdot \epsilon^2}\right) \tag{A.1}$$

$$hyp_2(x;x_0,\epsilon) = x - hyp_1(x - x_0;\epsilon)$$
(A.2)

$$hyp_5(x; x_0, \epsilon) = x_0 - hyp_1(x_0 - x - \frac{\epsilon^2}{x_0}; \epsilon)$$
 (A.3)

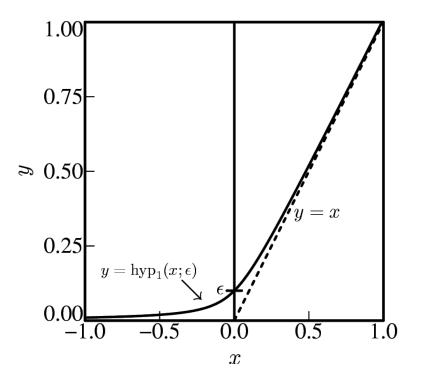

Figure A.1: Solid line: the function  $y = hyp_1(x; \epsilon)$ . Dashed line: the y = x asymptote.

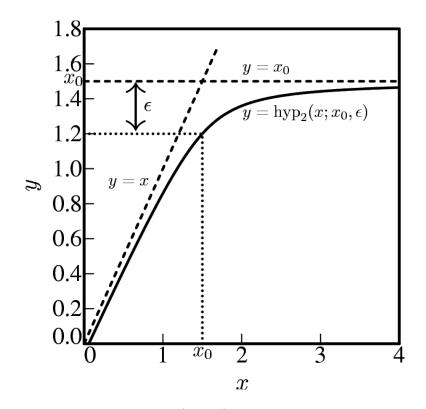

Figure A.2: Solid line: the function  $y = hyp_2(x; x_0, \epsilon)$ . Dashed lines: the y = x and  $y = x_0$  asymptotes.

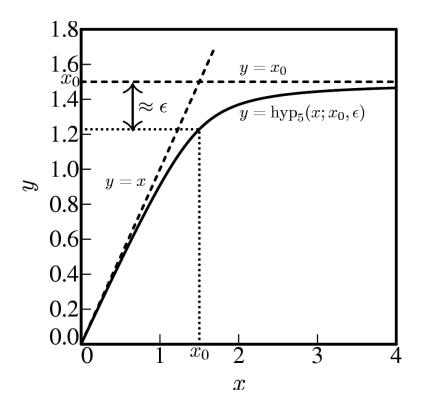

Figure A.3: Solid line: the function  $y = hyp_5(x; x_0, \epsilon)$ . Dashed lines: the y = x and  $y = x_0$  asymptotes.